## Instructions for uploading ICWIP-2023 posters on Indico

The selected abstracts of ICWIP-2023 are assigned to one of the **FOUR** poster sessions (scheduled from 2:30pm to 4:30pm on July 11, 12, 13, or 14). The posters will be presented virtually using FRAME. Please ignore session and time assignment of individual posters. All poster presenters will have to be present during the entire poster sessions (2:30pm to 4:30pm IST on July 11-14).

Now, to upload the poster file or any other materials related to your poster on the Indico, please follow these instructions:

1. Login to the ICWIP Conference's Indico account using your credentials.

| 🖍 i H < 🔺 🕨 🕨 i iCal export 🛛 More 👻 i 🧪                                                                                                    |                                                                                                    | Asla/Kolkata 🔻 | English 👻 | Login |
|----------------------------------------------------------------------------------------------------|----------------------------------------------------------------------------------------------------|----------------|-----------|-------|
|                                                                                                    | 8th International Conference on Women in Physics<br>(ICWIP 2023)                                                                |                |           |       |
| Mark Car                                                                                                    | 9-14 July 2023<br>Ada/Kolkata timezone                                                                                          |                |           |       |
| Overview<br>Satellite event links<br>Timetable<br>Speaker index<br>Registration<br>Registration for payment<br>Ust of registratos<br>Call for Abstracts<br>L. View my abstracts<br>L. Submit, new abstracts<br>Book of abstracts<br>Book of abstracts<br>Scientific Programme<br>Scientific Programme<br>Uscal Organising<br>Committee<br>Local Advisory Committee | Log in to Indico User Name Password Logn If you don't have an account, you can create one here Forgot your password? Click here |                |           |       |

2. Under the "My conference" item on the left tab, look for the "My contributions" option and click on it.

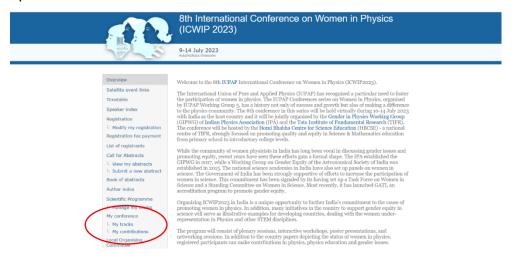

3. Click "View" under the heading "Actions" for your contribution(s)

| Overview<br>Satellite event links    | Contributions                                                                                        |                             |         |
|--------------------------------------|----------------------------------------------------------------------------------------------------|-----------------------------|---------|
| Timetable                            | Id Name                                                                                              | Reviewing Status            | Actions |
| Speaker index<br>Registration        | 14 The activities of the Women in Astronomy Working Group of the<br>International Astronomical Union | Materials not yet submitted | View    |
| Registration Form                    |                                                                                                    |                             | $\sim$  |
| Registration fee payment             |                                                                                                    |                             |         |
| ist of registrants                   |                                                                                                    |                             |         |
| Call for Abstracts                   |                                                                                                    |                             |         |
| - View my abstracts                  |                                                                                                    |                             |         |
| - Submit a new abstract              |                                                                                                    |                             |         |
| Book of abstracts                    |                                                                                                    |                             |         |
| author index                         |                                                                                                    |                             |         |
| Scientific Programme                 |                                                                                                    |                             |         |
| 1y conference                        |                                                                                                    |                             |         |
| - My contributions                   |                                                                                                    |                             |         |
| ocal Organising<br>Committee         |                                                                                                    |                             |         |
| ocal Advisory Committee              |                                                                                                    |                             |         |
| nternational Organising<br>Committee |                                                                                                    |                             |         |
| ndorsements                          |                                                                                                    |                             |         |
| nuorsements                          |                                                                                                    |                             |         |

- 5. Click on "Edit files" and upload your poster file as shown in the following screenshots. You can add more files or remove the uploaded files too.
  - (a). Click "Add material"
  - (b). "Choose file"
  - (c). Choose "Material type"
  - (d). Click "Create Resource"

| A H A A H H I Calexport More - 1                            |                                                                                                    | Asia/Kolkata 👻 🛛 S. Bheesette 👻                                                  |  |
|-------------------------------------------------------------|----------------------------------------------------------------------------------------------------|----------------------------------------------------------------------------------|--|
|                                                             | 8th International Conference on Women in Physics<br>(ICWIP 2023)                                                         |                                                                                  |  |
| Second Second                                               | 9-14 July 2023<br>Asla/Kolkata timezone                                                                                  |                                                                                  |  |
| Overview<br>Satellite event links                           | Paper Title is here: Times new roman 14 pt bold, centred<br>Presented by Dr. Satyanarayana BMEESETTE on 13 Jul 2023 from | PDF   XML   ICal                                                                 |  |
| Timetable<br>Speaker index                                  | 14:47 to 14:48 Session: Poster-13                                                                                        | Awaiting review                                                                  |  |
| Registration                                                | Track: Country poster                                                                                                    | View Paper<br>Primary authors                                                    |  |
| Modify my registration<br>Registration fee payment          |                                                                                                    | Dr. Satyanarayana BHEESETTE Tata<br>Institute of Fundamental Research,<br>Nuclei |  |
| List of registrants                                         |                                                                                                    | Flore Files Edt files                                                            |  |
| Call for Abstracts                                          |                                                                                                    |                                                                                  |  |
| L Submit a new abstract                                     |                                                                                                    |                                                                                  |  |
| Book of abstracts                                           |                                                                                                    |                                                                                  |  |
| Author Index                                                |                                                                                                    |                                                                                  |  |
| Scientific Programme                                        |                                                                                                    |                                                                                  |  |
| <ul> <li>Manage my tracks</li> <li>My conference</li> </ul> |                                                                                                    |                                                                                  |  |
| L My tracks                                                 |                                                                                                    |                                                                                  |  |

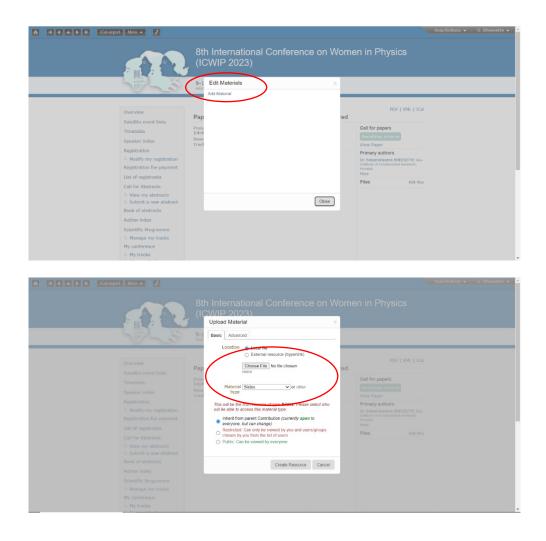